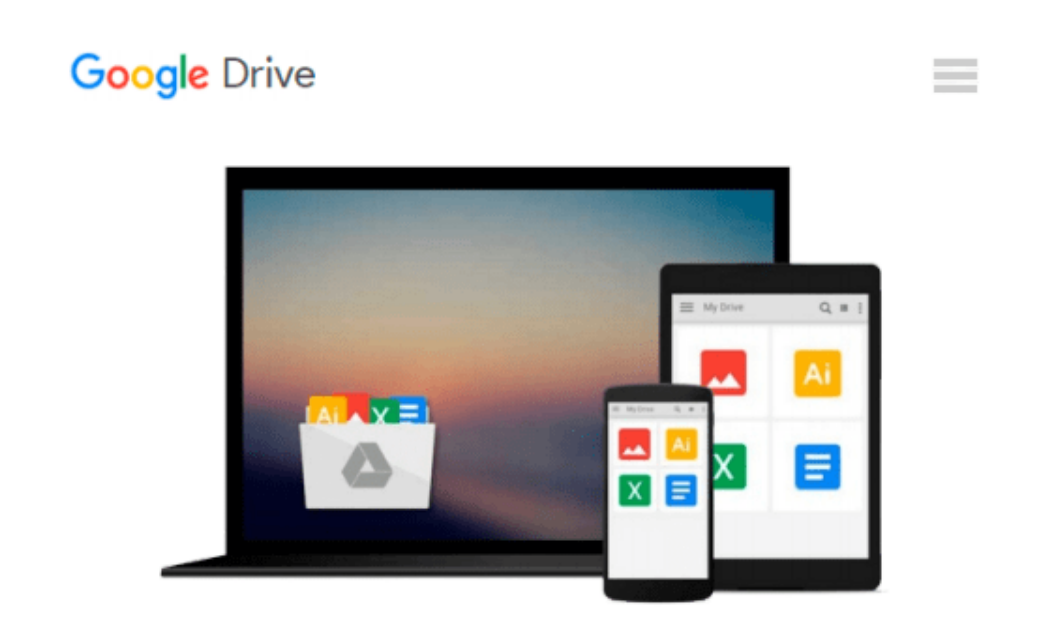

# **Exploring Microsoft Office 2010 Second Custom Edition for Houston Community College**

*Poatsy, Mulbery, Hulett, Krebs, Mast Grauer*

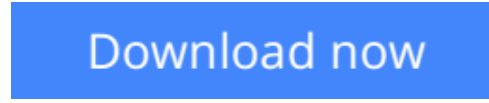

[Click here](http://bookengine.site/go/read.php?id=1269207539) if your download doesn"t start automatically

# **Exploring Microsoft Office 2010 Second Custom Edition for Houston Community College**

Poatsy, Mulbery, Hulett, Krebs, Mast Grauer

### **Exploring Microsoft Office 2010 Second Custom Edition for Houston Community College** Poatsy, Mulbery, Hulett, Krebs, Mast Grauer Exploring Microsoft Office 2010 Second Custom Edition for Houston Community College

**[Download](http://bookengine.site/go/read.php?id=1269207539)** [Exploring Microsoft Office 2010 Second Custom Edit ...pdf](http://bookengine.site/go/read.php?id=1269207539)

**[Read Online](http://bookengine.site/go/read.php?id=1269207539)** [Exploring Microsoft Office 2010 Second Custom Ed ...pdf](http://bookengine.site/go/read.php?id=1269207539)

#### **From reader reviews:**

#### **Susannah Williams:**

Do you have favorite book? For those who have, what is your favorite's book? Publication is very important thing for us to know everything in the world. Each guide has different aim or maybe goal; it means that book has different type. Some people feel enjoy to spend their a chance to read a book. They can be reading whatever they have because their hobby is reading a book. Consider the person who don't like examining a book? Sometime, man or woman feel need book after they found difficult problem as well as exercise. Well, probably you will require this Exploring Microsoft Office 2010 Second Custom Edition for Houston Community College.

#### **Jerry Hull:**

Spent a free time to be fun activity to perform! A lot of people spent their free time with their family, or all their friends. Usually they accomplishing activity like watching television, about to beach, or picnic inside park. They actually doing same task every week. Do you feel it? Do you want to something different to fill your own free time/ holiday? Could be reading a book can be option to fill your no cost time/ holiday. The first thing you will ask may be what kinds of guide that you should read. If you want to consider look for book, may be the publication untitled Exploring Microsoft Office 2010 Second Custom Edition for Houston Community College can be good book to read. May be it might be best activity to you.

#### **Denise Adams:**

The book Exploring Microsoft Office 2010 Second Custom Edition for Houston Community College has a lot associated with on it. So when you make sure to read this book you can get a lot of profit. The book was published by the very famous author. The writer makes some research prior to write this book. This particular book very easy to read you can find the point easily after scanning this book.

#### **Karen Bright:**

This Exploring Microsoft Office 2010 Second Custom Edition for Houston Community College is great ebook for you because the content that is full of information for you who have always deal with world and still have to make decision every minute. This particular book reveal it data accurately using great manage word or we can state no rambling sentences within it. So if you are read the item hurriedly you can have whole facts in it. Doesn't mean it only will give you straight forward sentences but tough core information with wonderful delivering sentences. Having Exploring Microsoft Office 2010 Second Custom Edition for Houston Community College in your hand like getting the world in your arm, info in it is not ridiculous one particular. We can say that no reserve that offer you world inside ten or fifteen minute right but this reserve already do that. So , this can be good reading book. Heya Mr. and Mrs. busy do you still doubt that will?

**Download and Read Online Exploring Microsoft Office 2010 Second Custom Edition for Houston Community College Poatsy, Mulbery, Hulett, Krebs, Mast Grauer #S6WZUKFXHAY**

# **Read Exploring Microsoft Office 2010 Second Custom Edition for Houston Community College by Poatsy, Mulbery, Hulett, Krebs, Mast Grauer for online ebook**

Exploring Microsoft Office 2010 Second Custom Edition for Houston Community College by Poatsy, Mulbery, Hulett, Krebs, Mast Grauer Free PDF d0wnl0ad, audio books, books to read, good books to read, cheap books, good books, online books, books online, book reviews epub, read books online, books to read online, online library, greatbooks to read, PDF best books to read, top books to read Exploring Microsoft Office 2010 Second Custom Edition for Houston Community College by Poatsy, Mulbery, Hulett, Krebs, Mast Grauer books to read online.

### **Online Exploring Microsoft Office 2010 Second Custom Edition for Houston Community College by Poatsy, Mulbery, Hulett, Krebs, Mast Grauer ebook PDF download**

**Exploring Microsoft Office 2010 Second Custom Edition for Houston Community College by Poatsy, Mulbery, Hulett, Krebs, Mast Grauer Doc**

**Exploring Microsoft Office 2010 Second Custom Edition for Houston Community College by Poatsy, Mulbery, Hulett, Krebs, Mast Grauer Mobipocket**

**Exploring Microsoft Office 2010 Second Custom Edition for Houston Community College by Poatsy, Mulbery, Hulett, Krebs, Mast Grauer EPub**